# Pro ASP.NET 3.5 in C# 2008 Second Edition

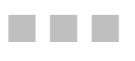

Matthew MacDonald and Mario Szpuszta

Apress

## <span id="page-1-0"></span>Contents at a Glance

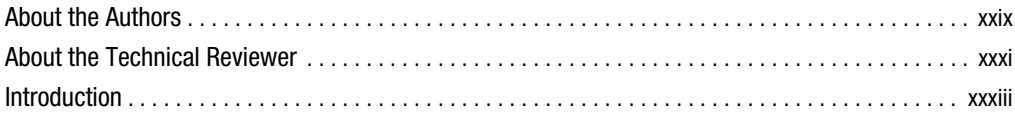

### **PART 1** ■■■ Core Concepts

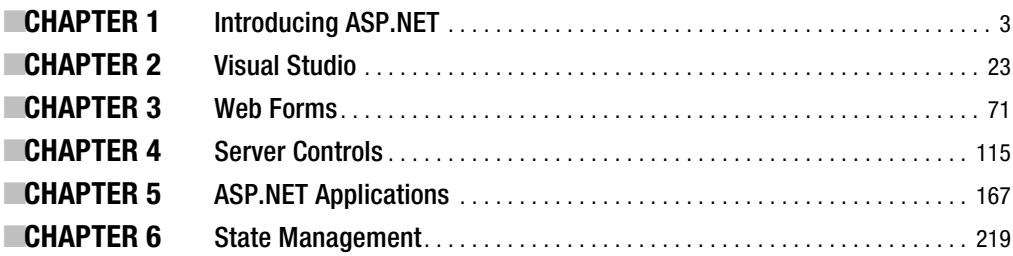

### PART 2 **Blue Data Access**

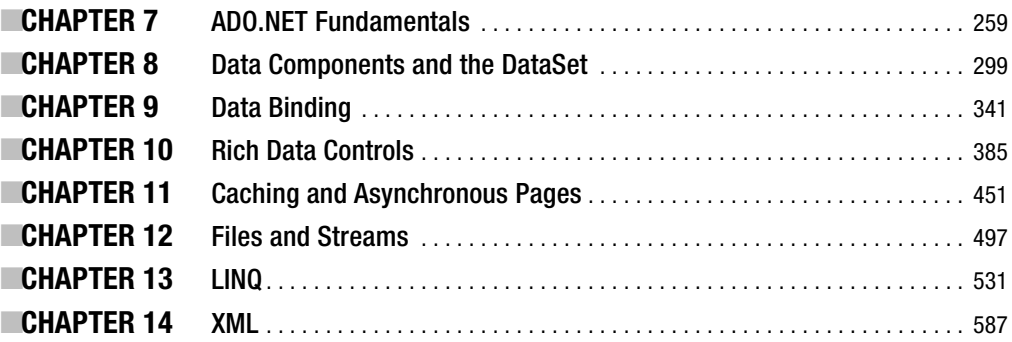

### **PART 3** ■■■ Building ASP.NET Websites

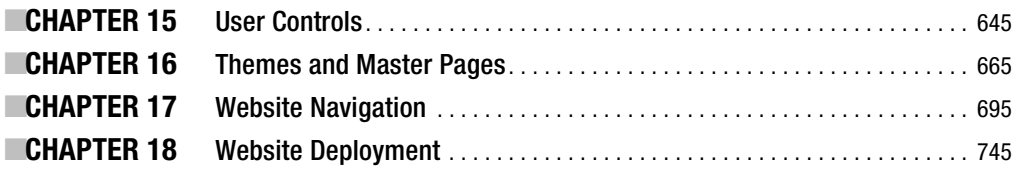

### **PART 4 ■■■ Security**

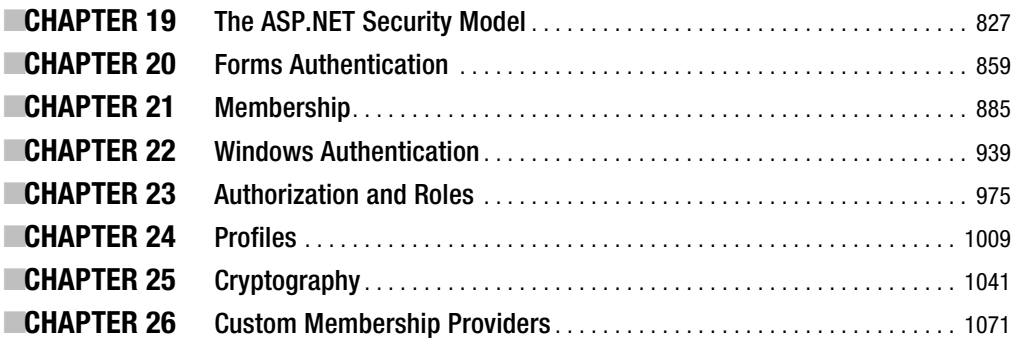

#### PART 5 **B B Advanced User Interface**

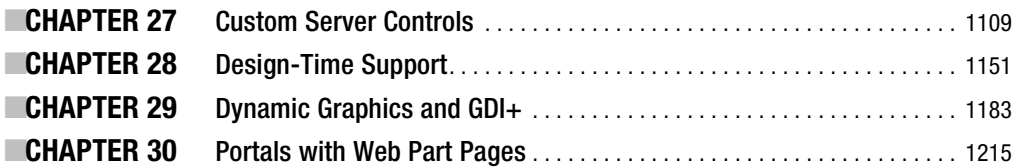

### **PART 6 ■■■ Client-Side Programming**

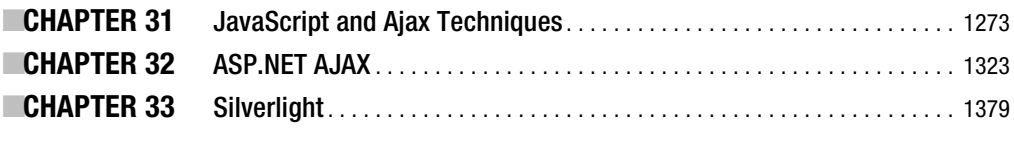

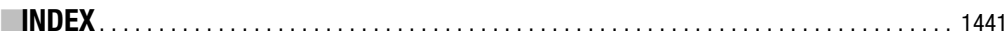

### <span id="page-3-0"></span>**Contents**

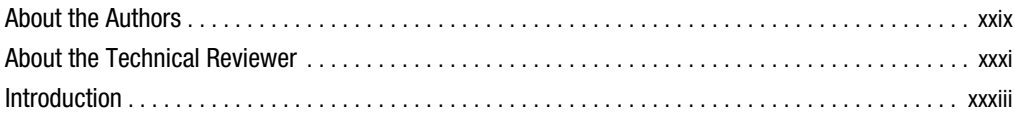

### PART 1 **■■■ Core Concepts**

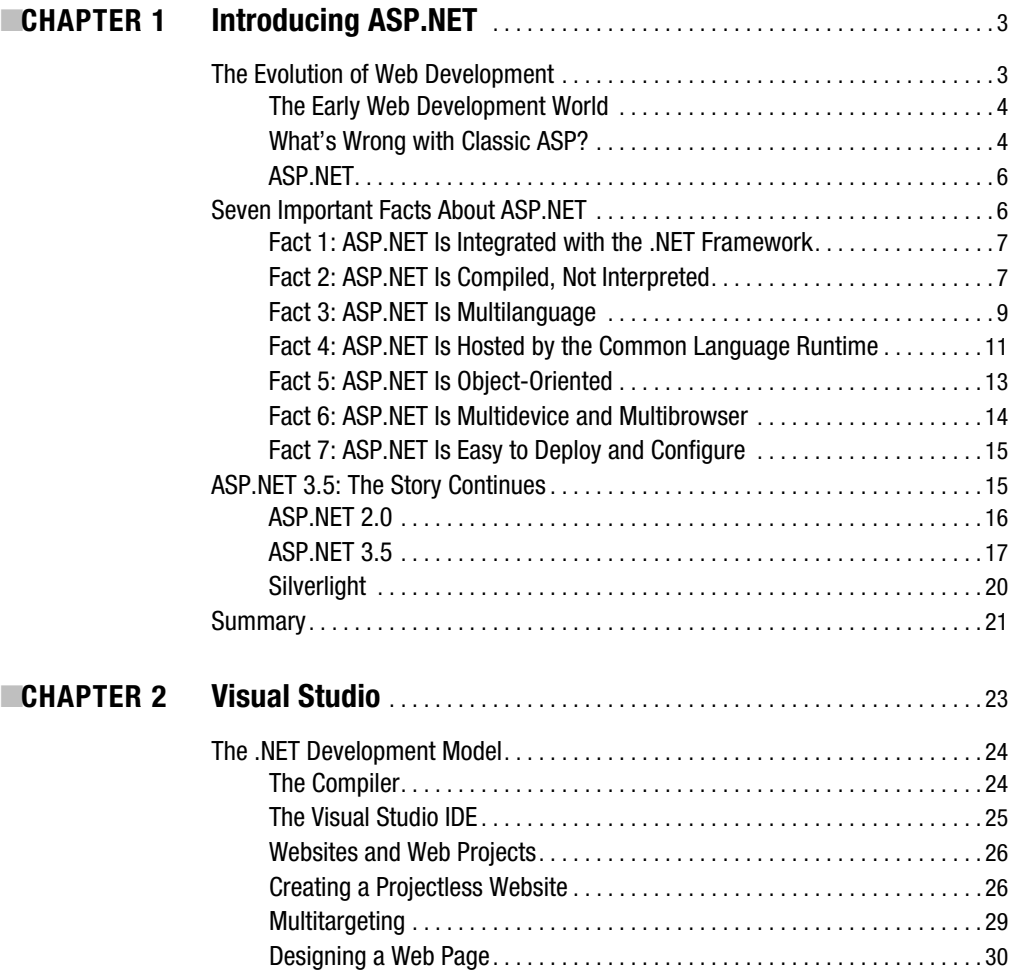

<span id="page-4-0"></span>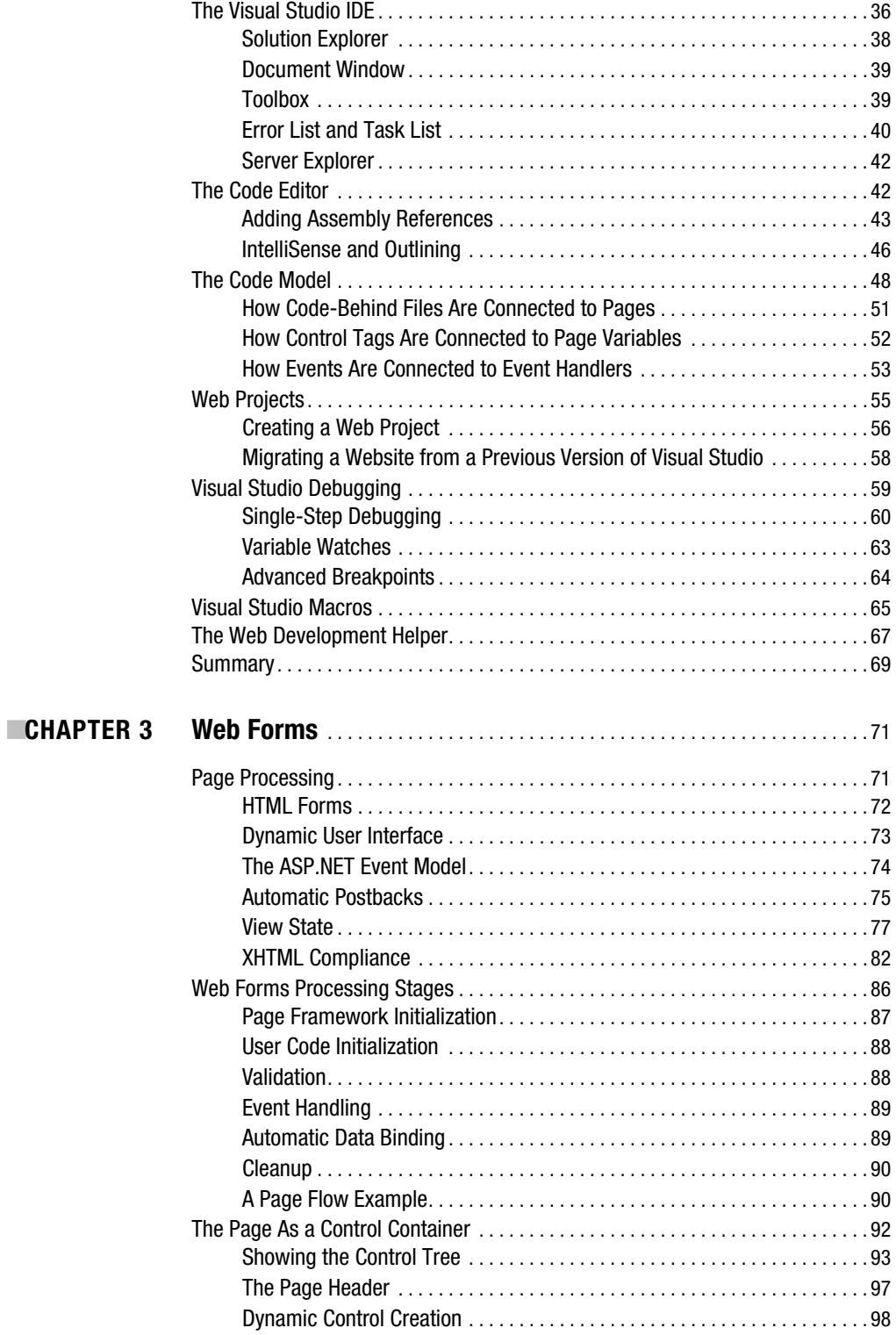

<span id="page-5-0"></span>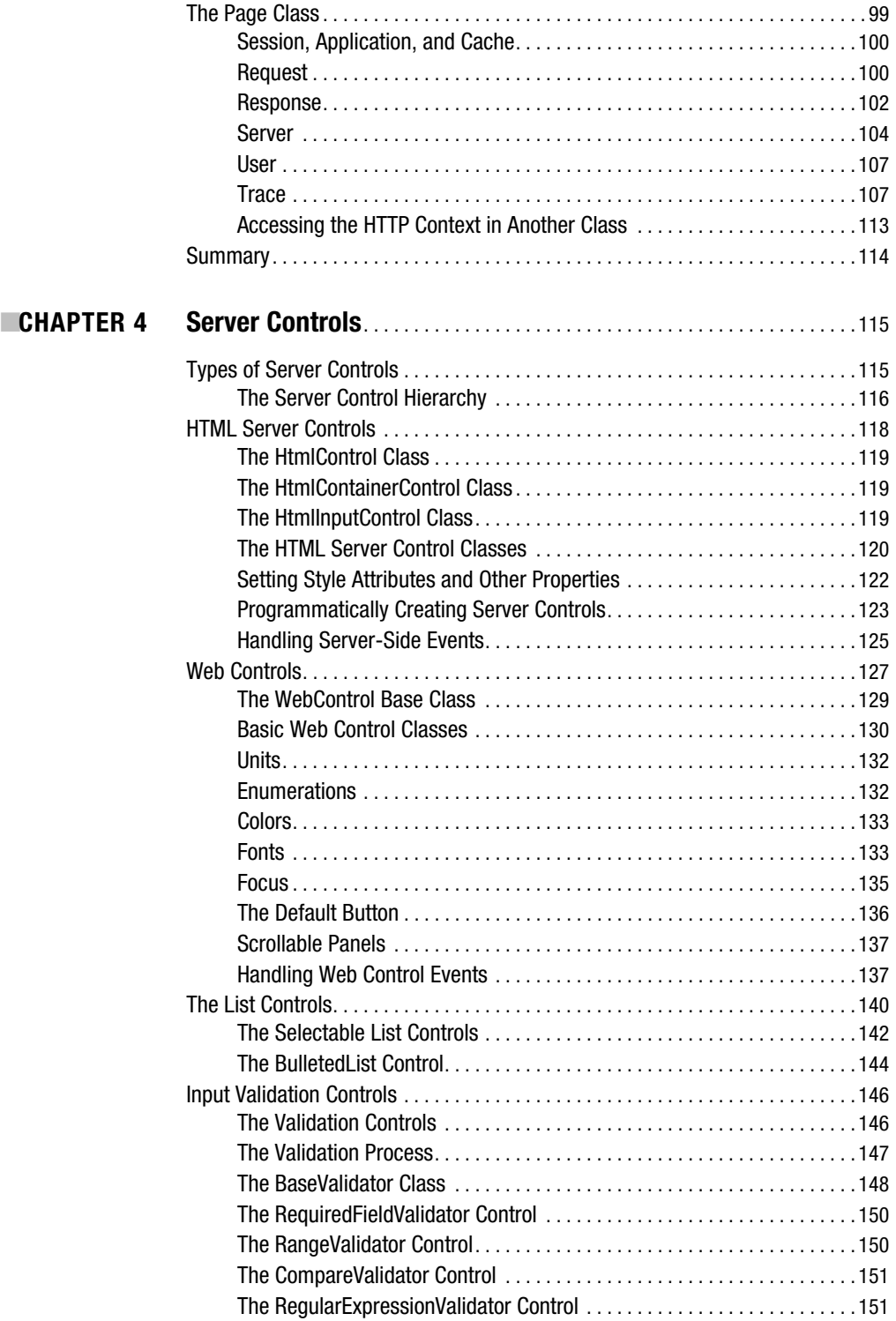

<span id="page-6-0"></span>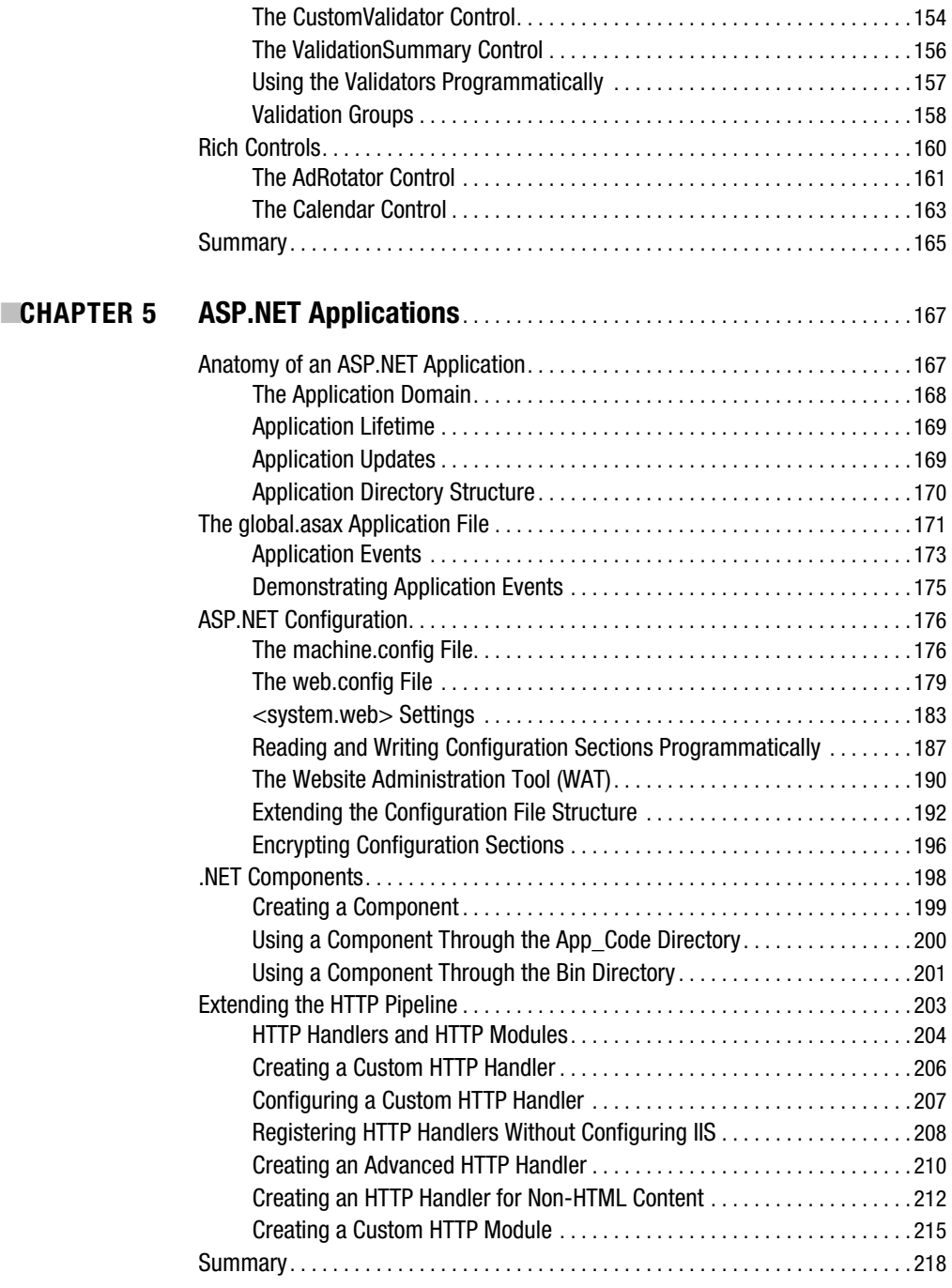

<span id="page-7-0"></span>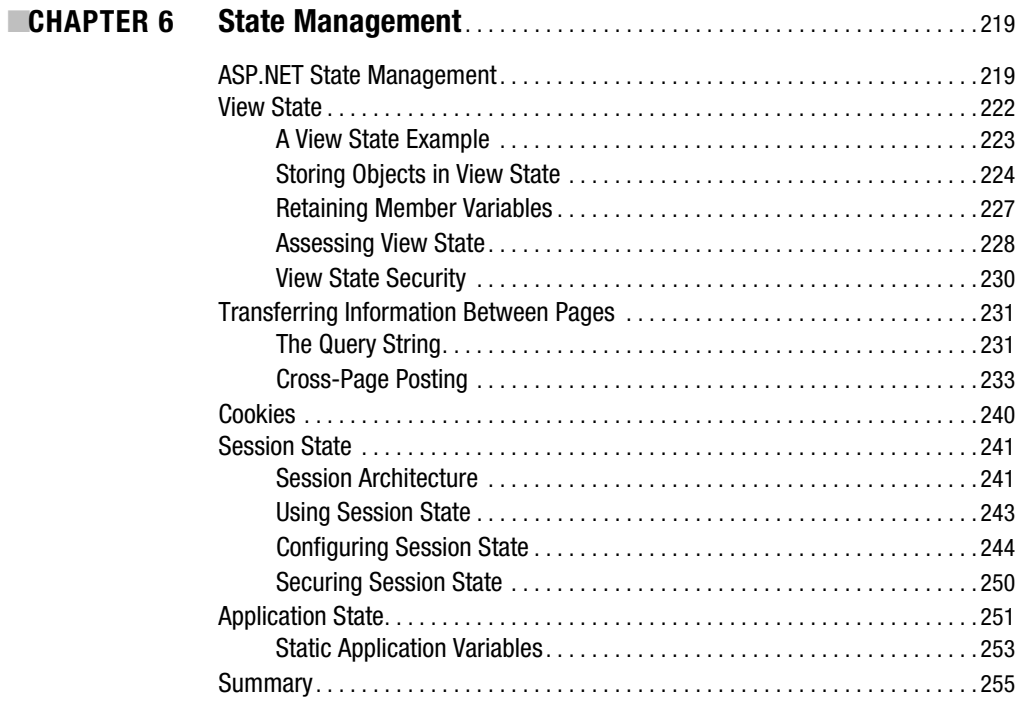

### PART 2 ■ ■ ■ **Data Access**

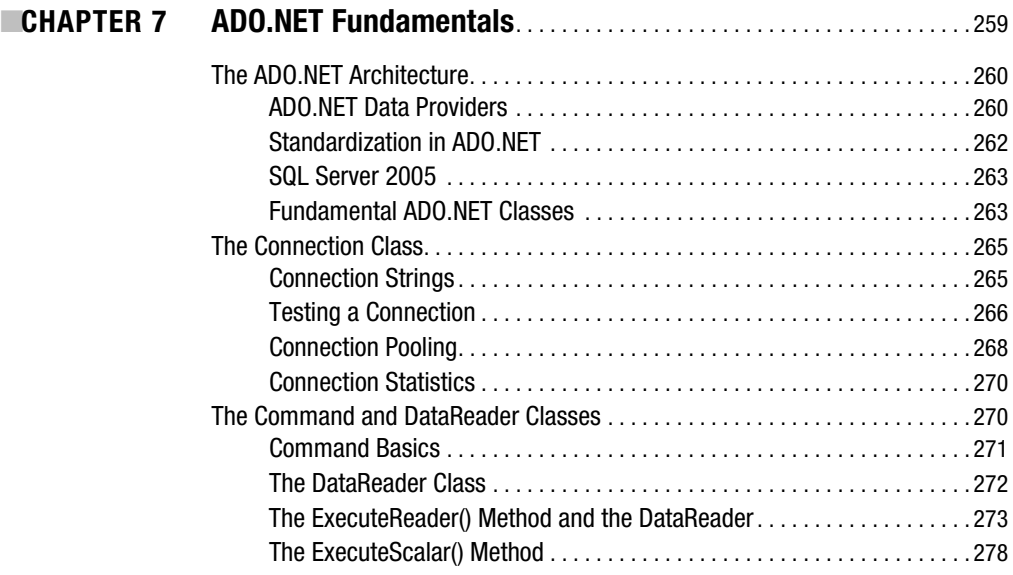

<span id="page-8-0"></span>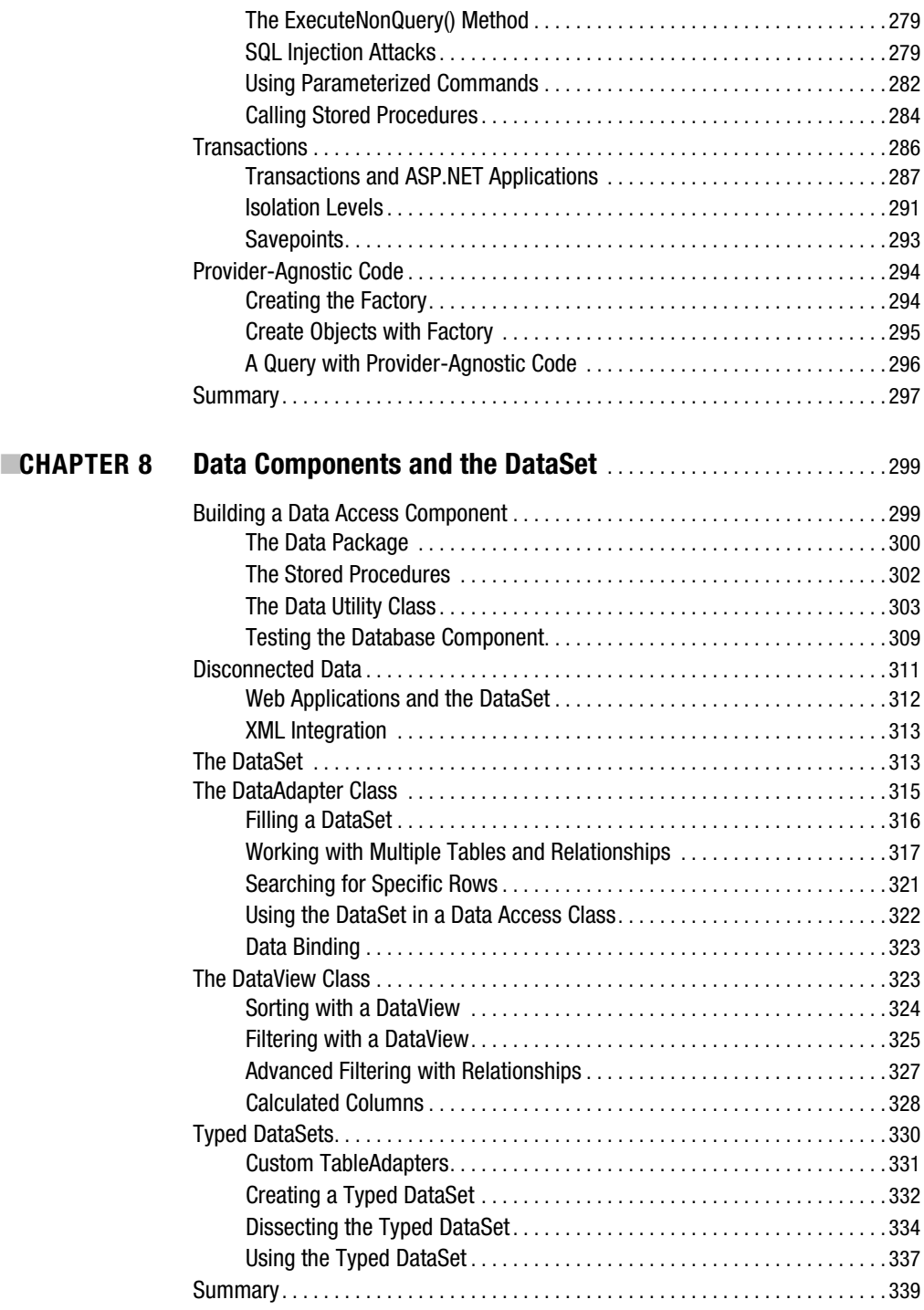

<span id="page-9-0"></span>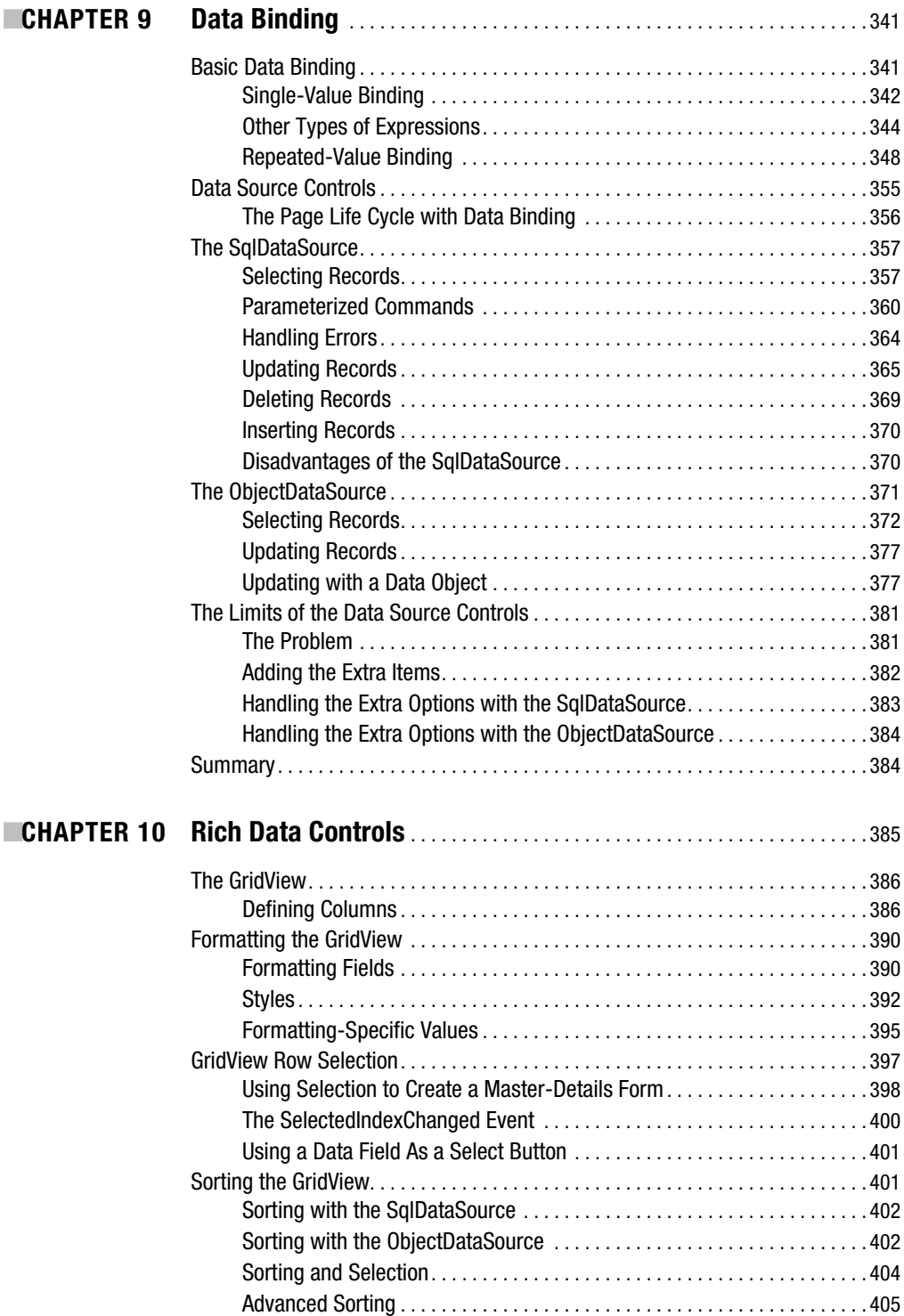

<span id="page-10-0"></span>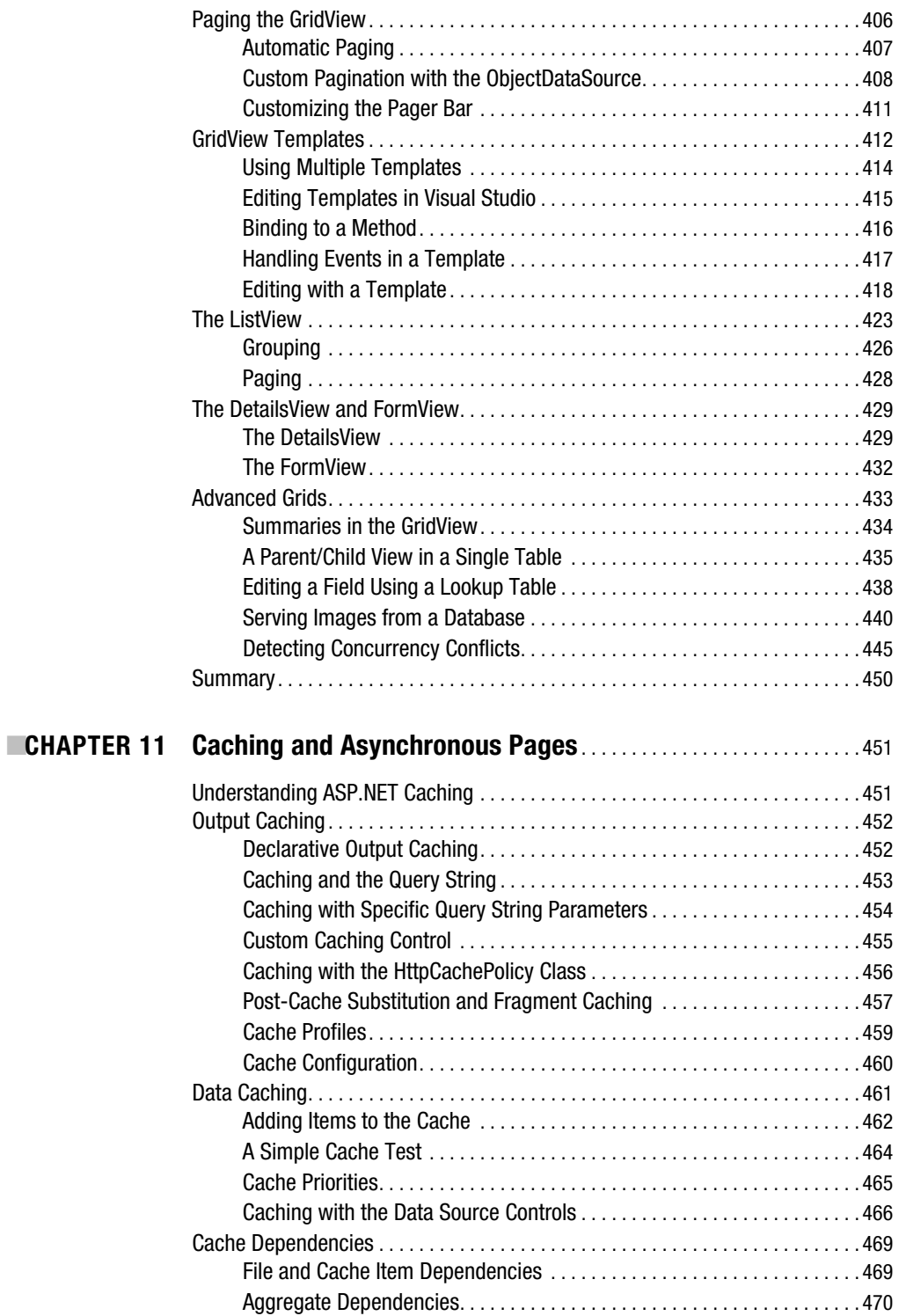

<span id="page-11-0"></span>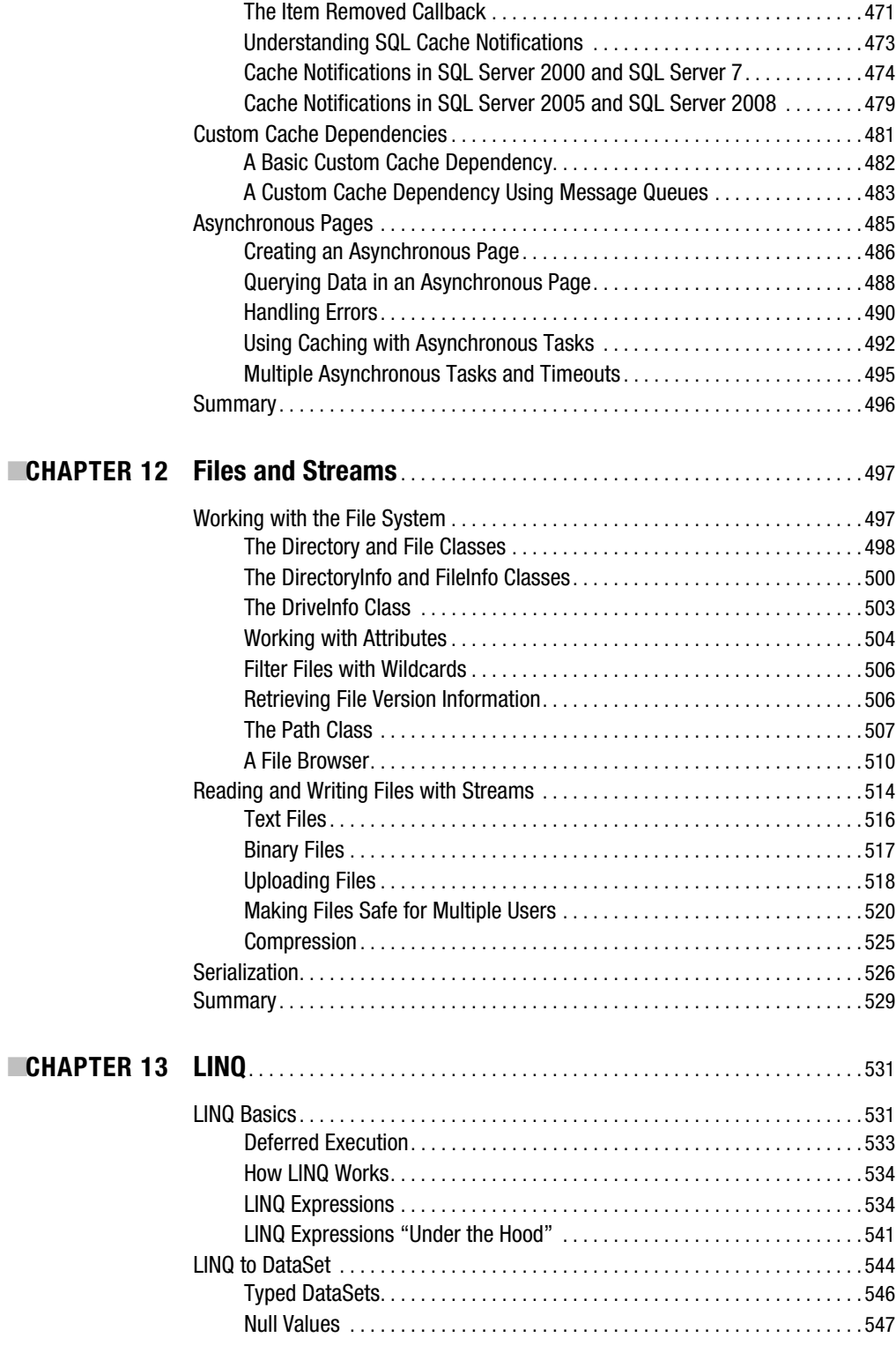

<span id="page-12-0"></span>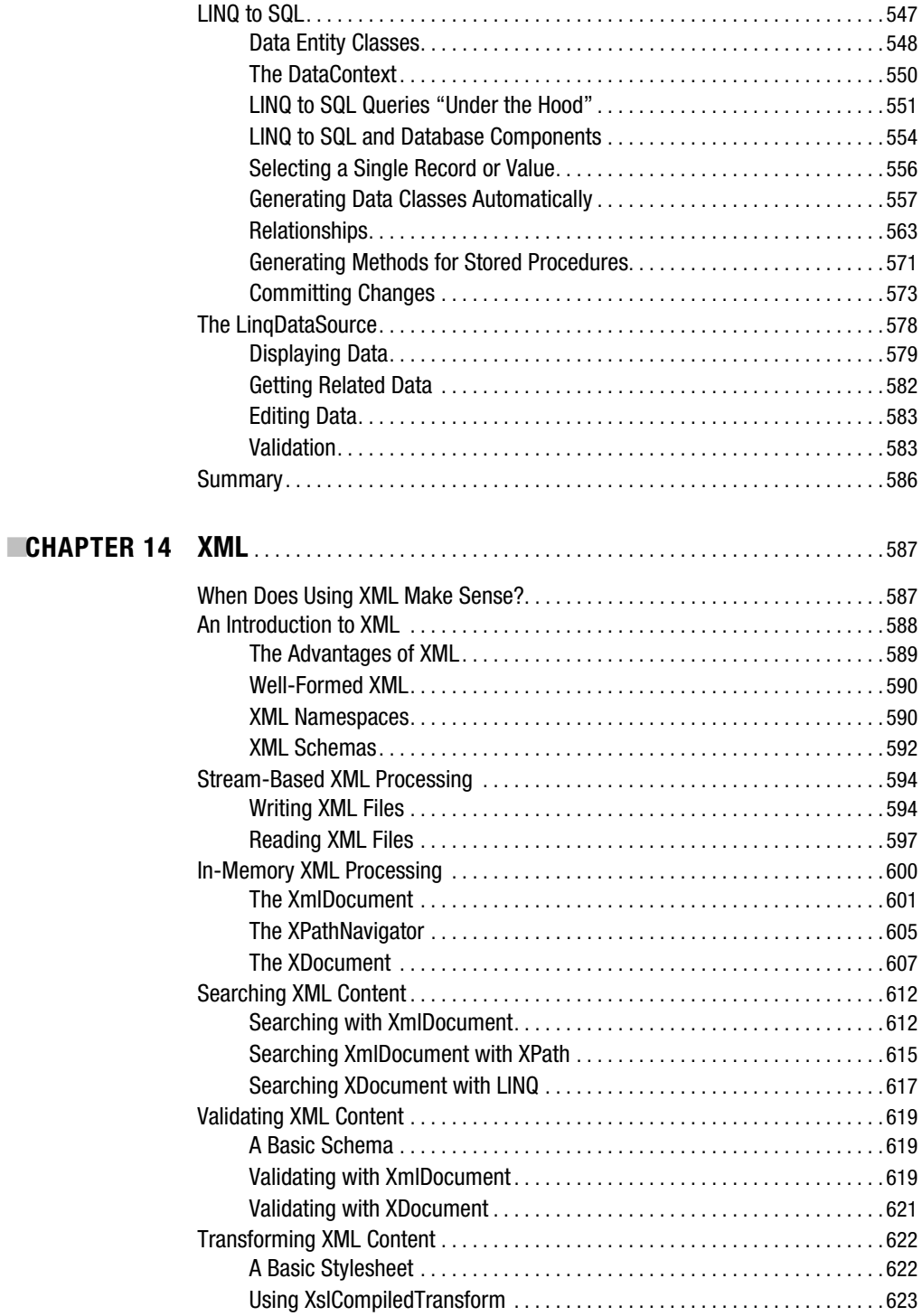

<span id="page-13-0"></span>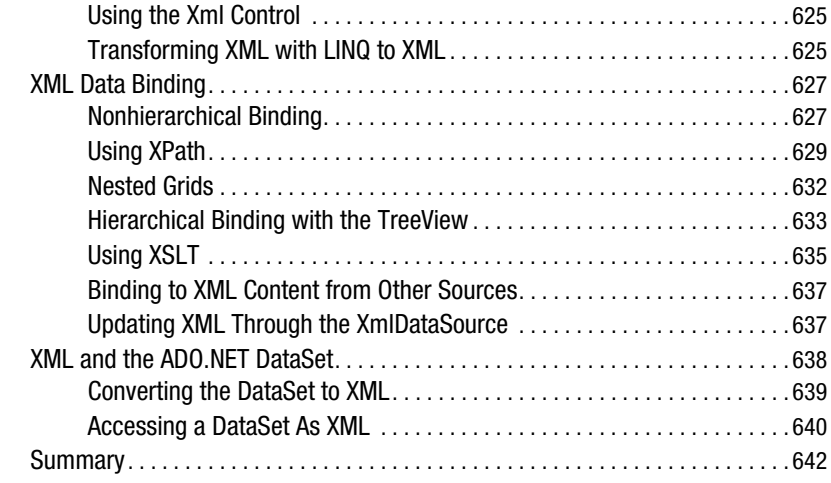

### **PART 3 ■■■ Building ASP.NET Websites**

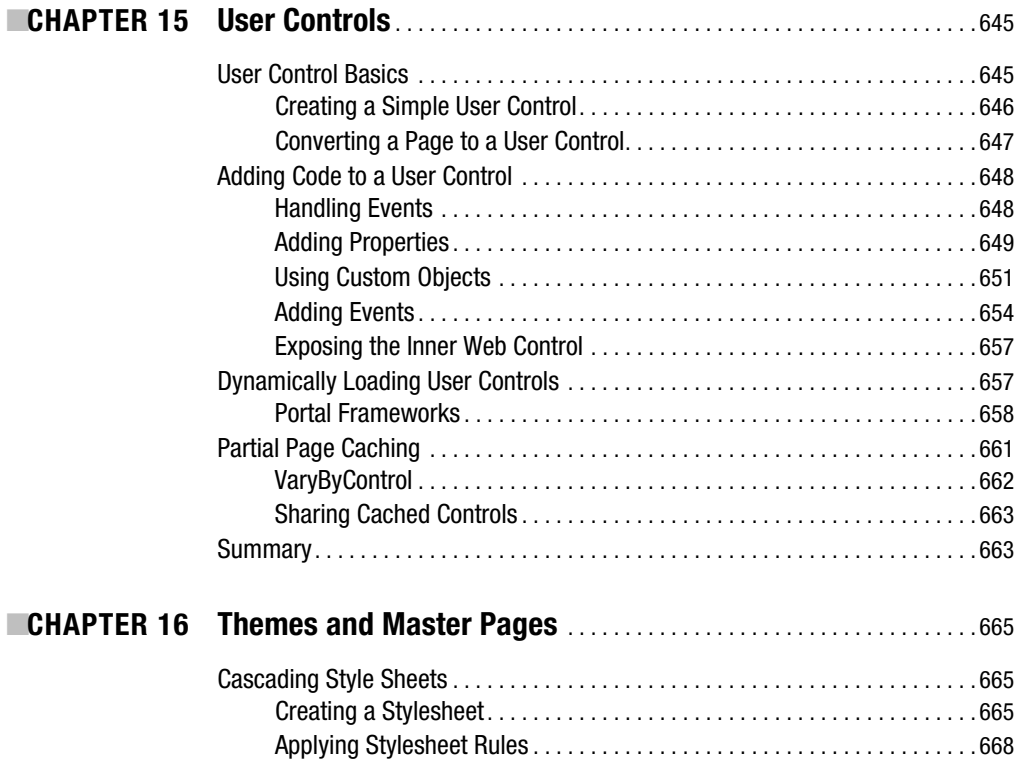

<span id="page-14-0"></span>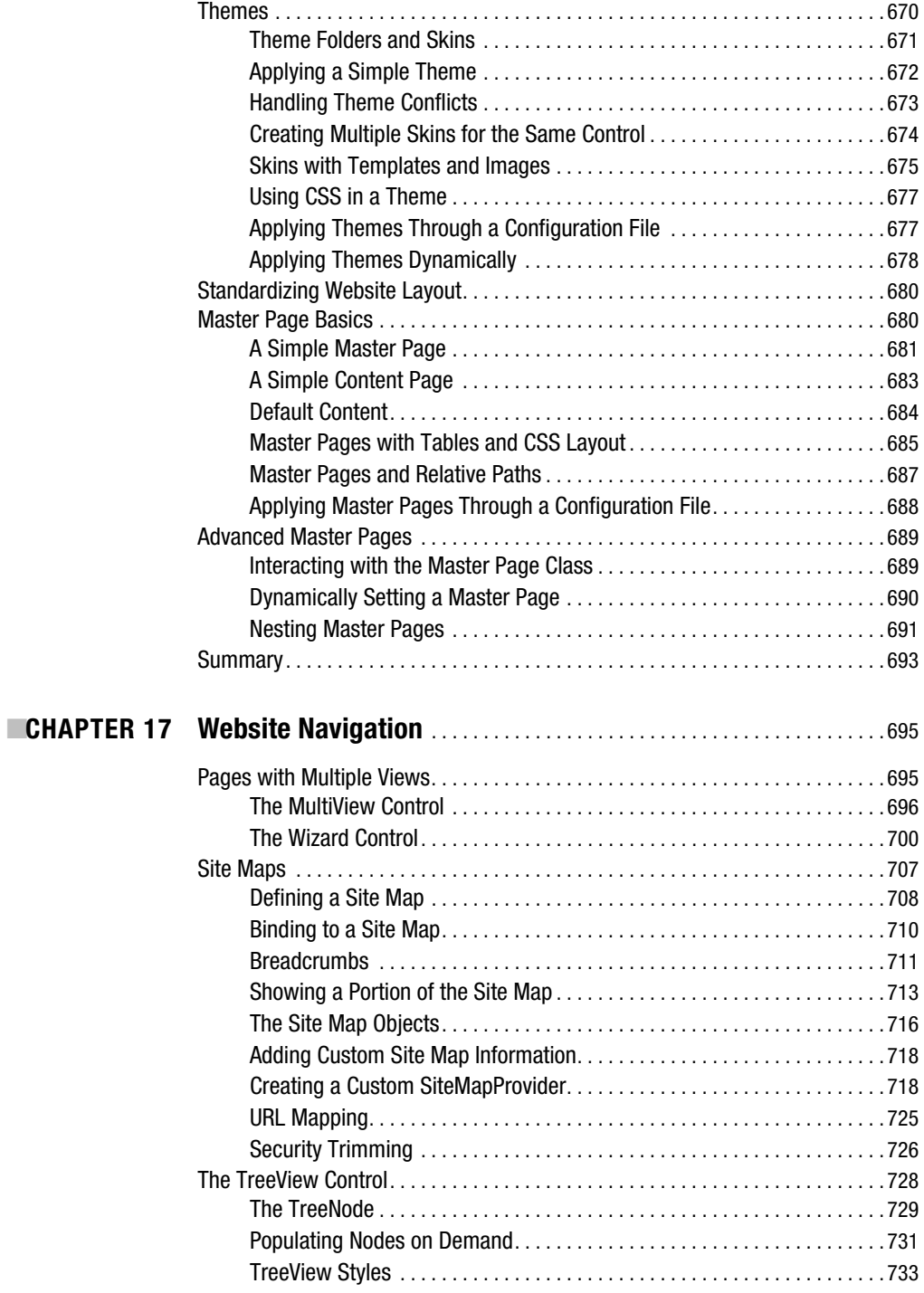

<span id="page-15-0"></span>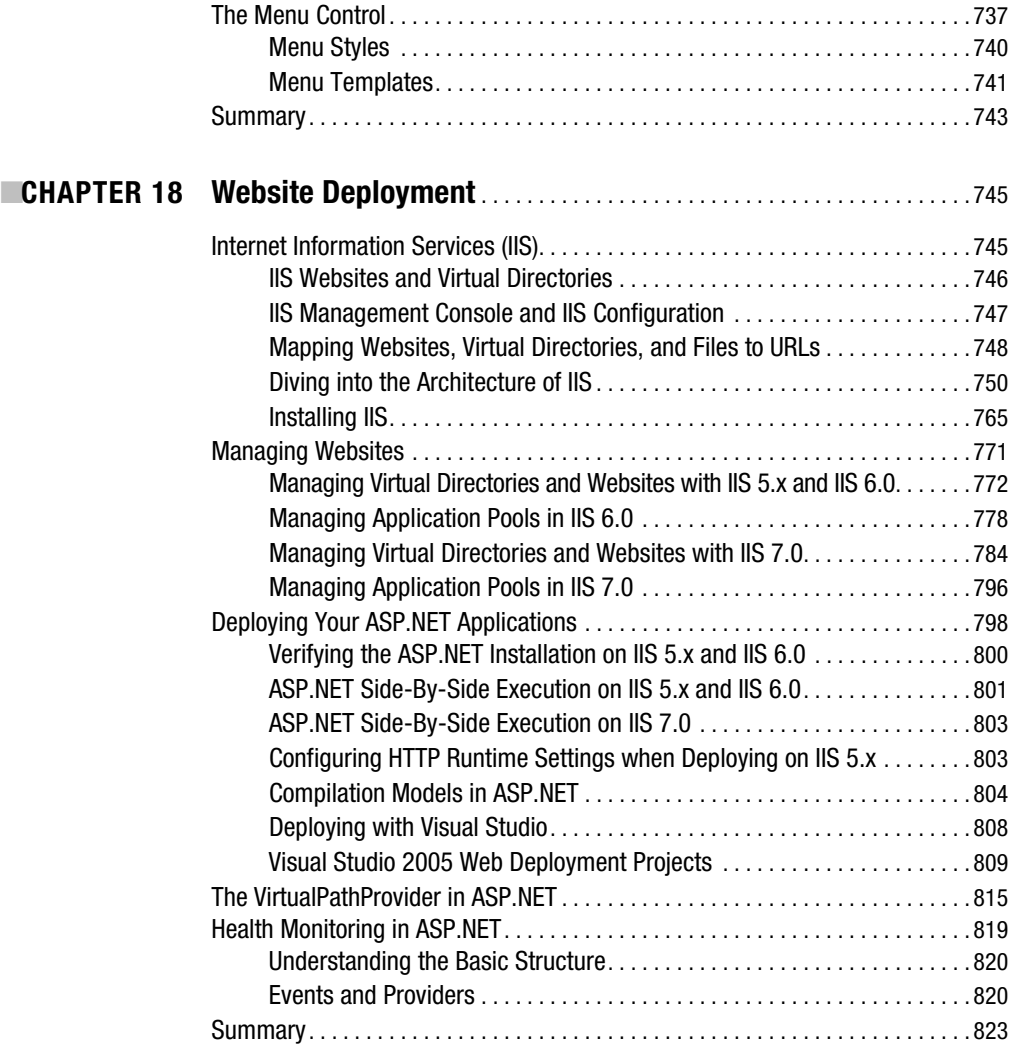

### **PART 4 ■■■ Security**

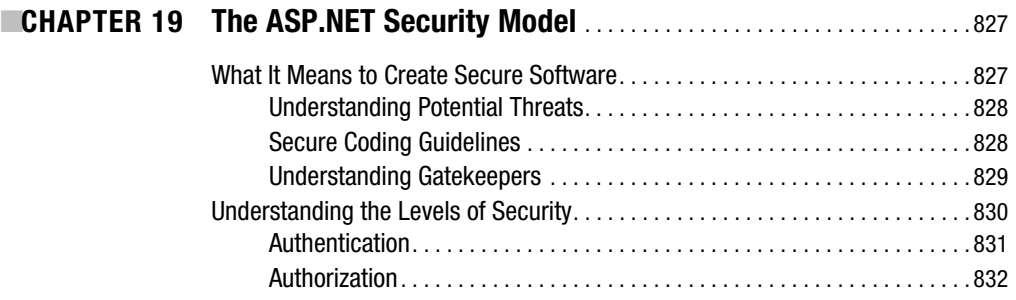

<span id="page-16-0"></span>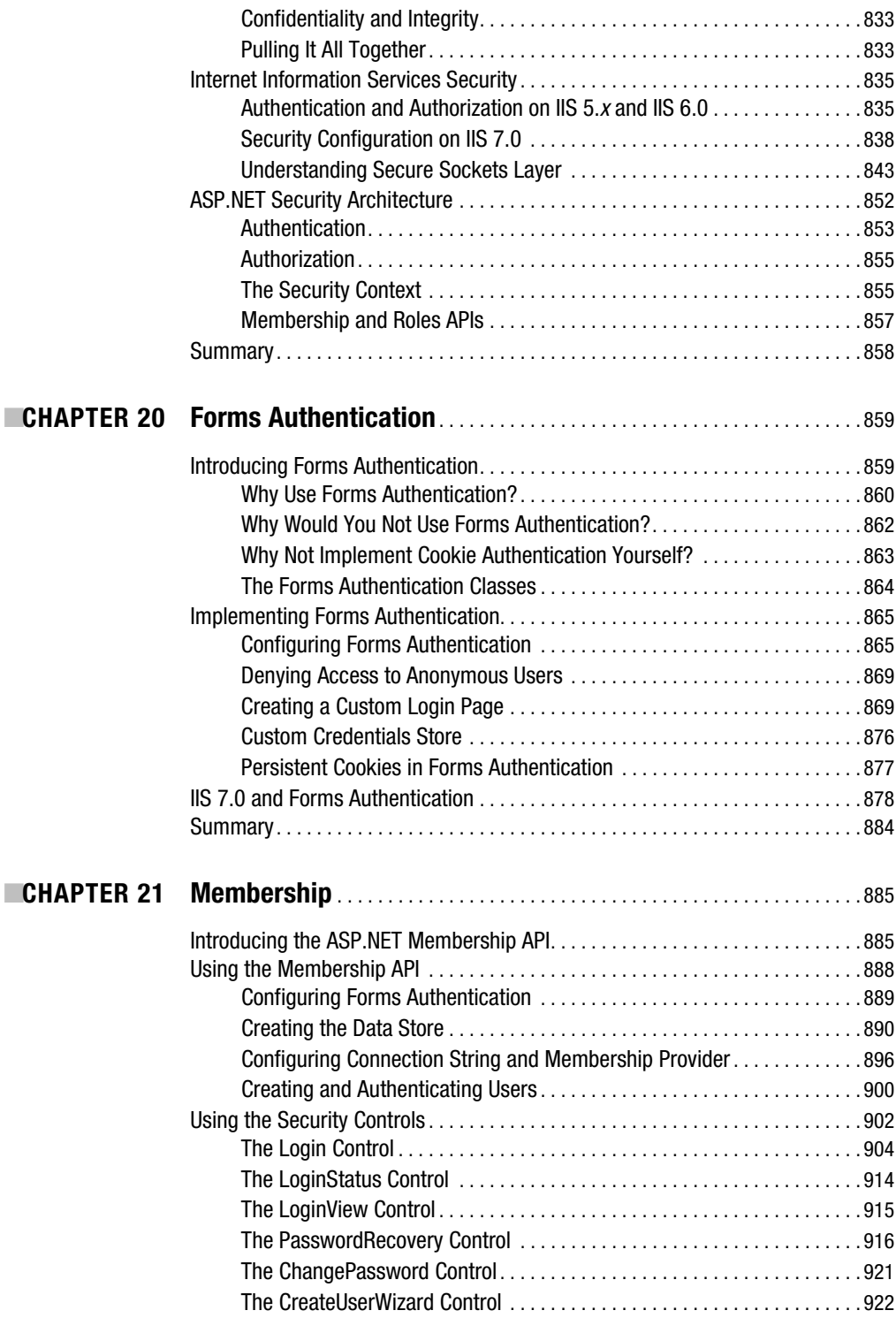

<span id="page-17-0"></span>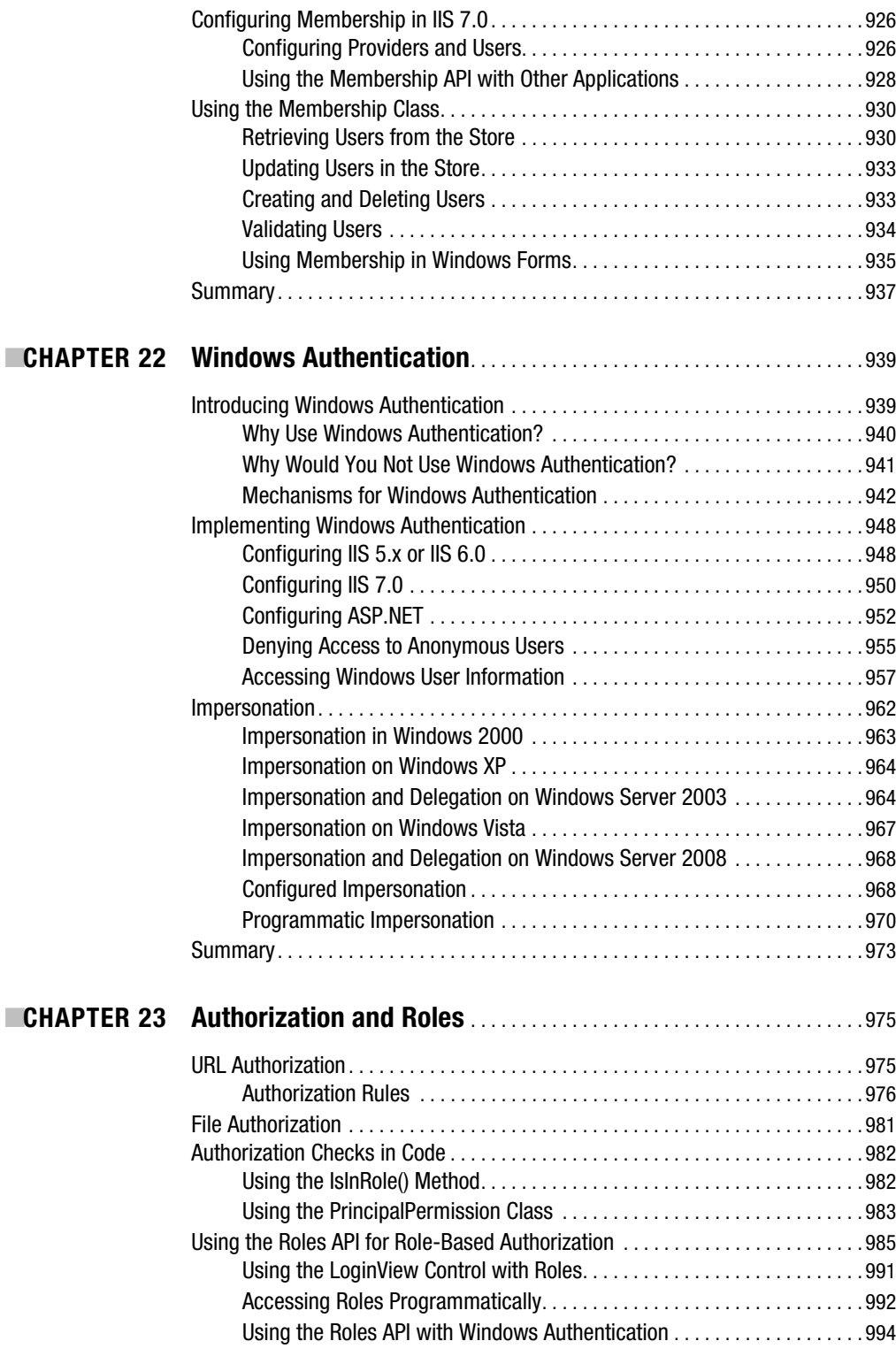

<span id="page-18-0"></span>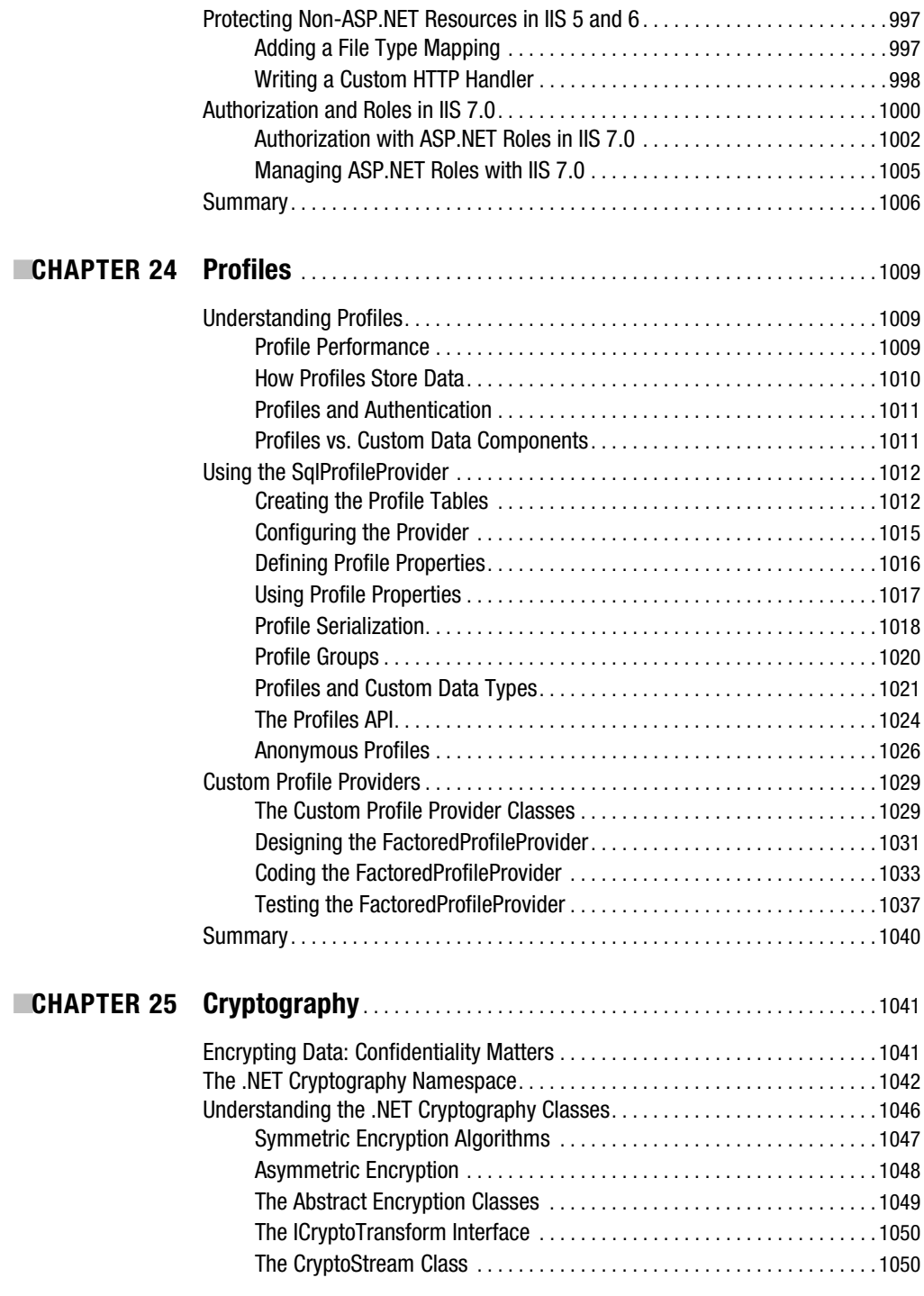

<span id="page-19-0"></span>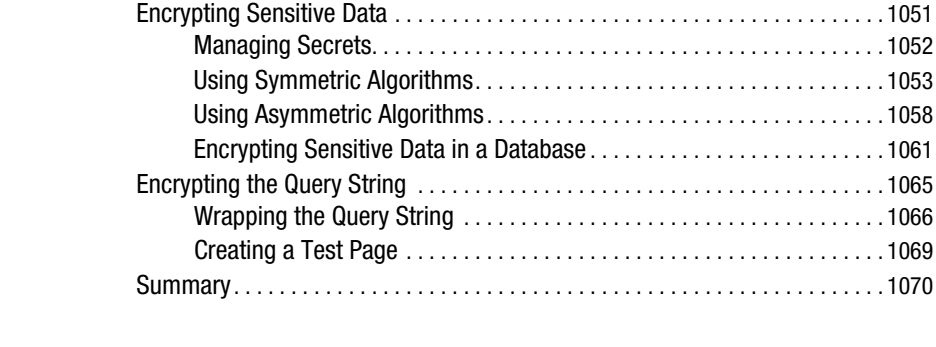

#### ■**CHAPTER 26 Custom Membership Providers** . . . . . . . . . . . . . . . . . . . . . . . . . . . . . . 1071

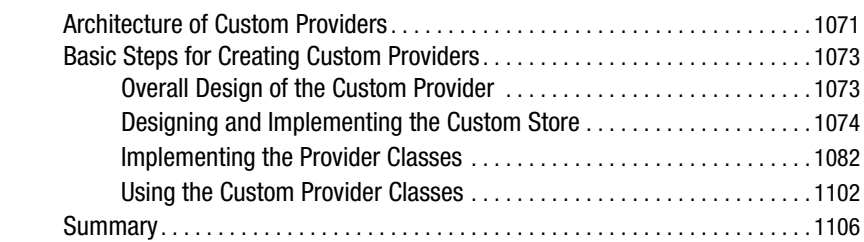

### **PART 5**  $\blacksquare$  **Advanced User Interface**

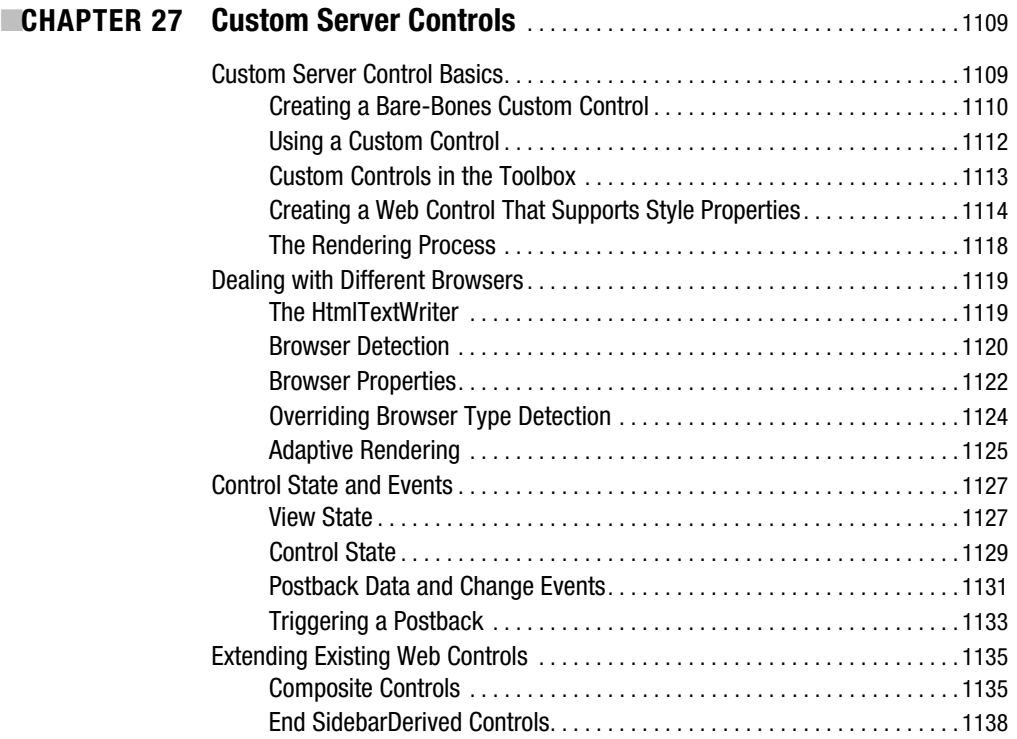

<span id="page-20-0"></span>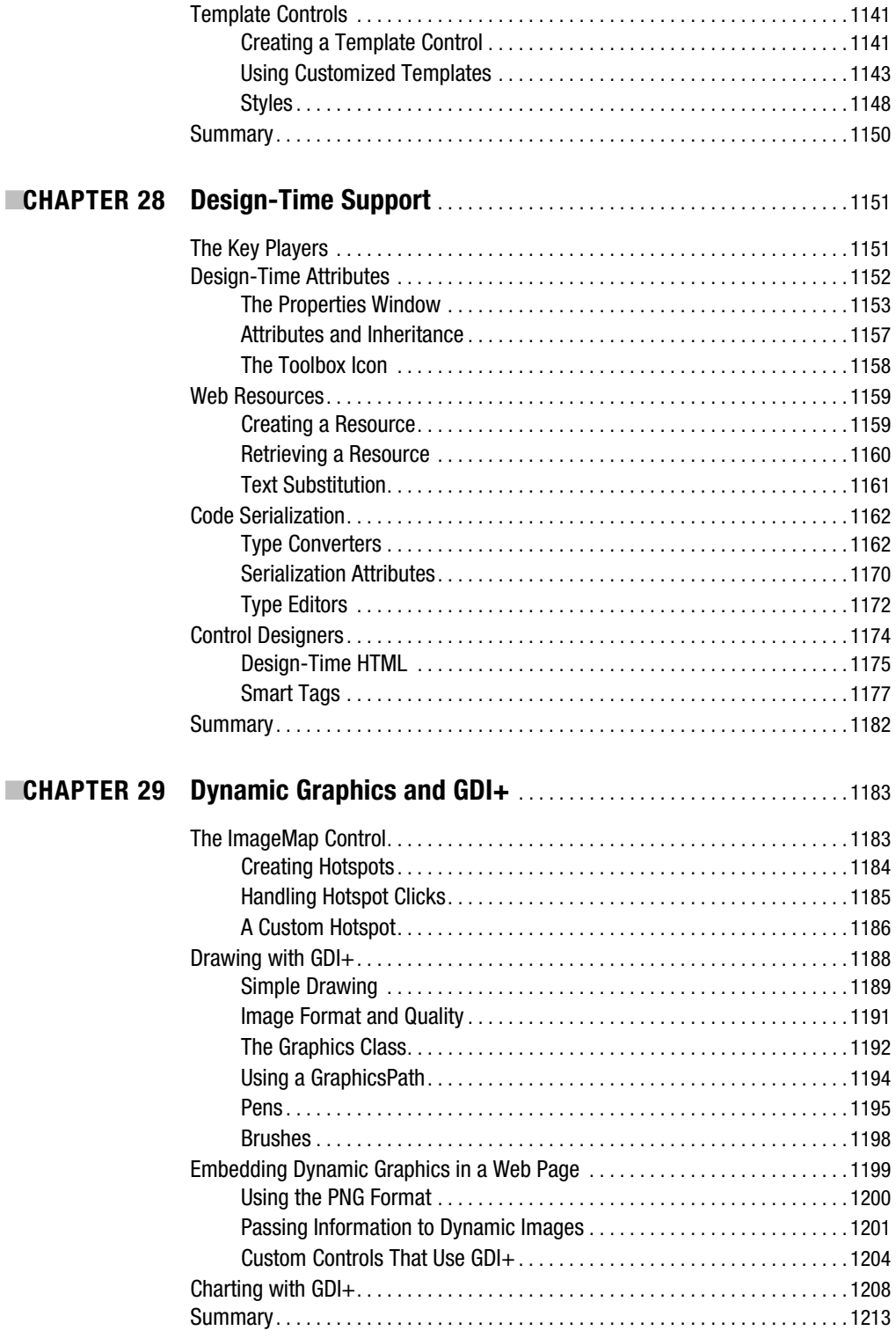

<span id="page-21-0"></span>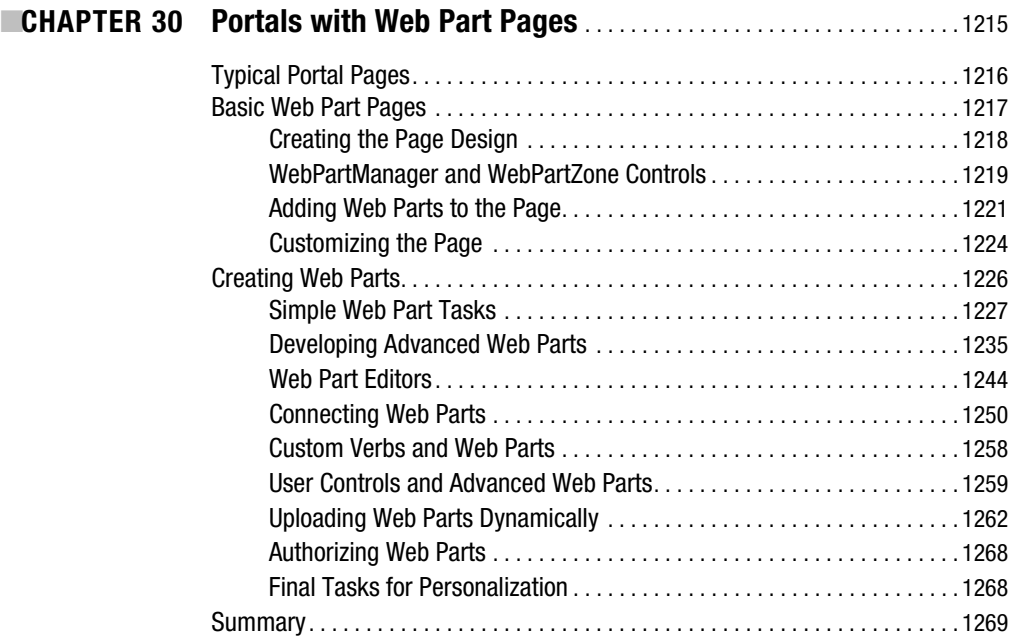

### PART 6 **BEE** Client-Side Programming

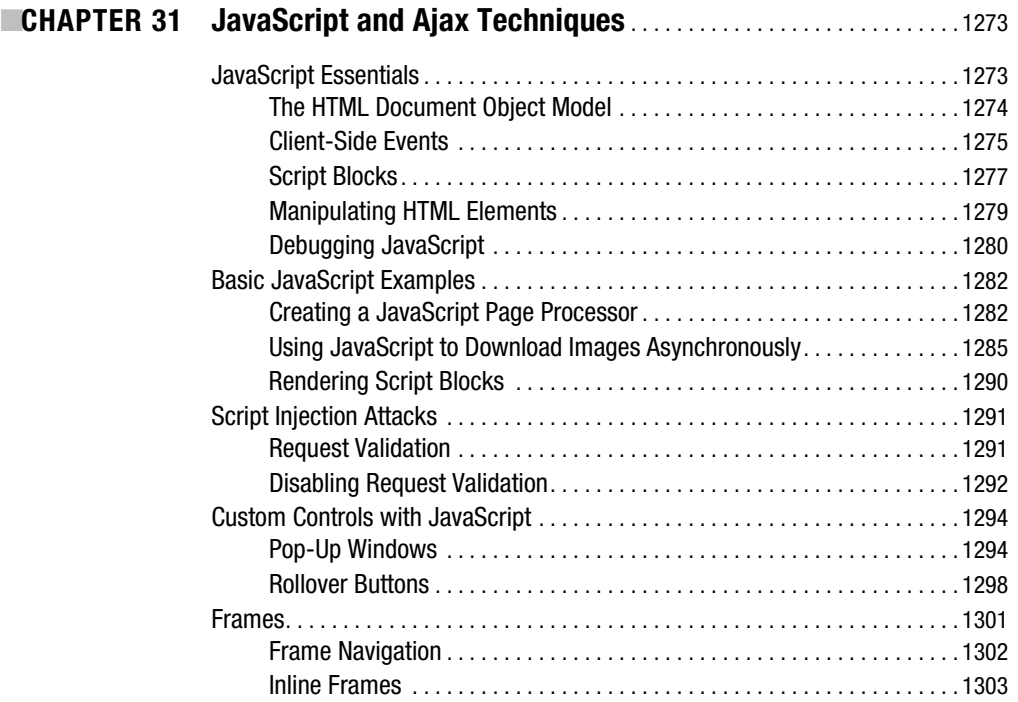

<span id="page-22-0"></span>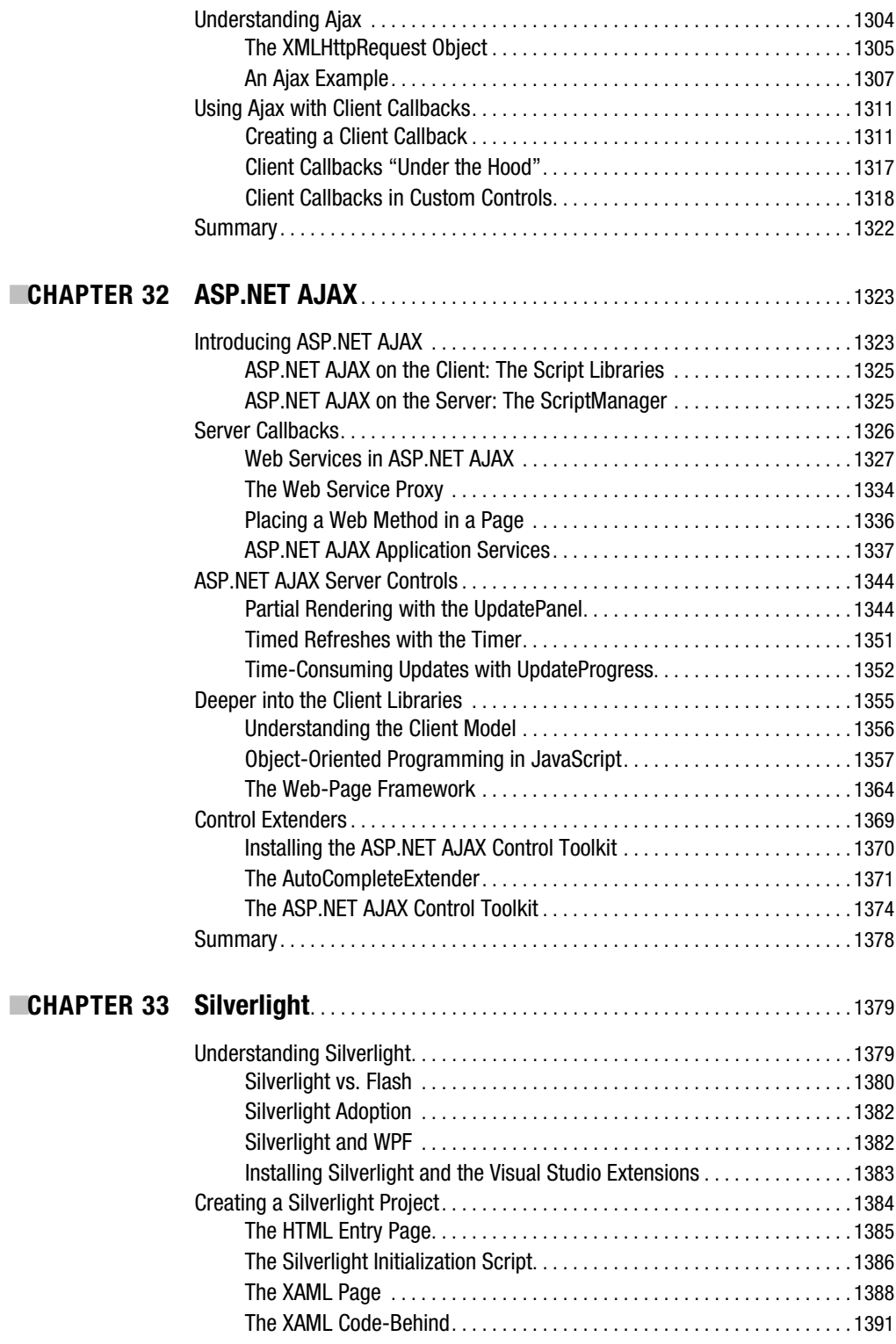

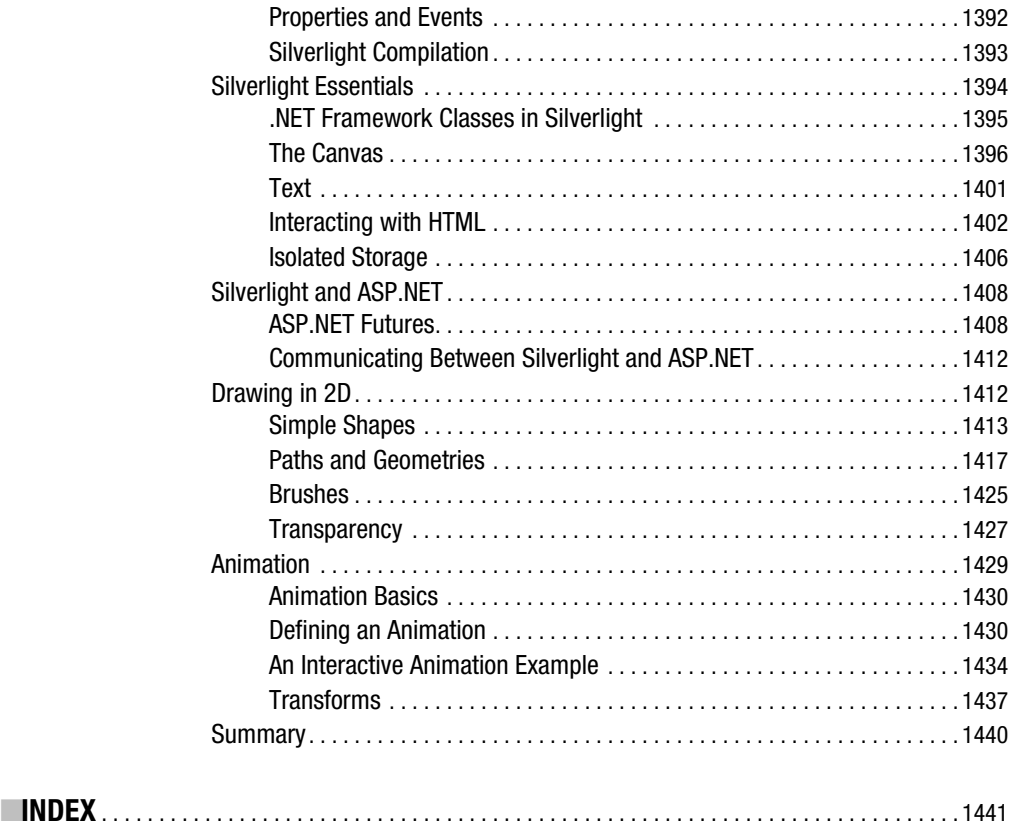